#### Realce de imagens — parte 1: operações pontuais SCC0251 - Processamento de Imagens

Prof. Moacir Ponti Jr. <www.icmc.usp.br/~moacir>

Instituto de Ciências Matemáticas e de Computação - USP

2013/1

<span id="page-0-0"></span>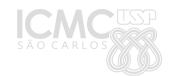

Sumário

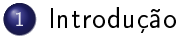

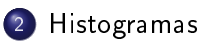

#### 3 [Transformações](#page-8-0)

- [Equalização do histograma](#page-14-0)
- [Fatiamento de níveis de intensidade](#page-18-0)

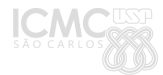

Moacir Ponti Jr. (ICMC-USP) [Níveis de cinza](#page-0-0) 2013/1 2/22

#### Realce de imagens

- Alterar os valores dos pixels de uma imagem, de forma a obter uma nova imagem, de melhor visualização, é chamado frequentemente de realce de imagens (image enhancement).
- O realce de imagens é utilizado principalmente para obter imagens que sejam melhor percebidas pelo sistema visual humano.

<span id="page-2-0"></span>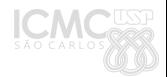

#### Introdução

Transformação da intensidade (níveis de cinza)

Alterar os valores de seus pixels individuais com base na intensidade (nível de cinza). Sendo r a intensidade de um pixel e  $T$  a transformação:

$$
s=\mathcal{T}(r),
$$

onde s é o valor após a transformação.

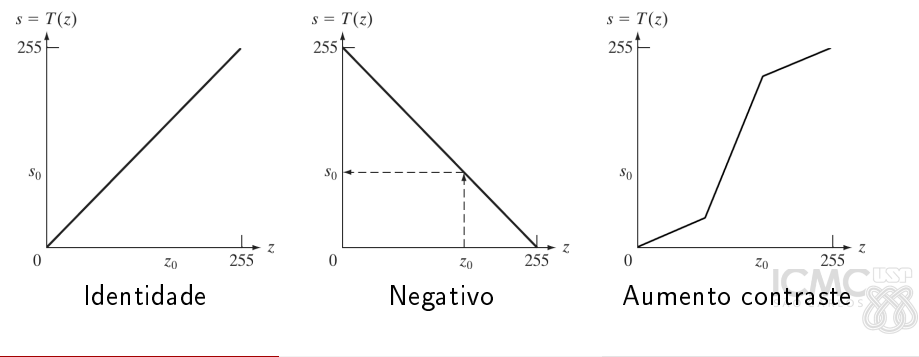

#### Processamento no domínio espacial

As operações no domínio espacial são dadas por

$$
g(x,y)=\mathcal{T}[f(x,y))],
$$

onde f é a imagem de entrada e g a imagem resultante. T é um operador definido sobre uma vizinhança de  $(x, y)$ .

Dessa forma, a transformação pode atuar sobre o valor do pixel apenas (vizinhanca  $1 \times 1$ ) ou sobre outra vizinhança arbitrária.

#### **Histogramas**

#### Histograma

- Informação da frequência de cada intensidade presente na imagem
- Pode ser visto como:
	- **1** uma função  $h(k)$ , onde  $k \in [0, L-1]$ , e L é o número de intensidades ou cores possíveis na imagem,
	- **2** um vetor de tamanho L.
- Geralmente visualizado utilizando um gráfico de barras

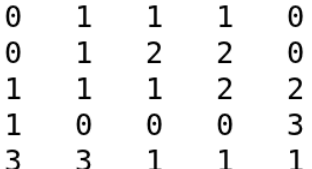

<span id="page-5-0"></span>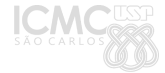

#### **Histogramas**

## Histograma, Histograma Acumulado e Normalização

- Histograma normalizado: cada posição do histograma é divida pelo total de frequências, de forma que a soma seja unitária.
- $\bullet$  Histograma acumulado,  $ha(k)$ , frequência dos níveis de cinza menores ou iguais a k, para  $0 \leq k \leq L-1$ ,
- **Histograma acumulado normalizado**: cada posição de  $ha(k)$  é dividida pelo total de frequências - ou pelo último elemento de  $ha()$ .

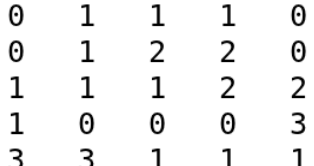

## Histograma

Permite entender a distribuição da intensidade/cor e comparar com as distribuições de outras imagens

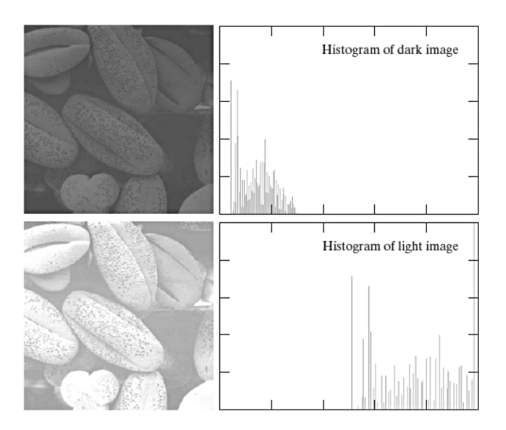

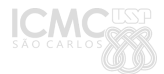

#### Sumário

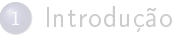

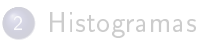

#### 3 [Transformações](#page-8-0)

- [Equalização do histograma](#page-14-0)
- [Fatiamento de níveis de intensidade](#page-18-0)

<span id="page-8-0"></span>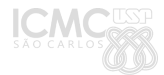

# Transformação da intensidade (níveis de cinza)

- · Para codificar esse tipo de transformação temos que determinar a função  $T$  e aplicar pixel a pixel.
- **.** Um exemplo:

Inversão (negativo)  $T(r) = 255 - r$ 

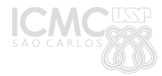

#### Ajuste de Contraste

- Ajuste de contraste (ou normalização) é uma técnica de realce que tenta melhorar o contraste "esticando" o intervalo de intensidades.
- Altera o intervalo da imagem atual  $[a, b]$  para um outro intervalo desejado  $[c, d]$ , aplicando uma transformação linear:

$$
T(r) = (r - a) \left( \frac{d - c}{b - a} \right) + c
$$

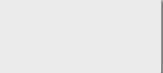

#### Operador Logaritmico

- Comprime o intervalo dinâmico (razão entre a maior e a menor intensidades).
- Como resultado, pixels de valor baixo são realçados.

 $T(r) = c \log(1 + |r|)$ 

 $\bullet$  c é uma constante que pode ser definida com base na intensidade máxima encontrada na imagem:

$$
c = \frac{255}{\log(1+R)}
$$

 $\bullet$  O valor 1 é adicionado pois o logaritmo não é definido para 0.

#### Operador de Potência

- Modica o intervalo dinâmico com pixels de valor mais alto realçados.
- $\bullet$  Devido ao parâmetro  $\gamma$ , é também chamado de Ajuste Gama, usado em dispositivos de visualização (monitores, projetores, etc.)

$$
T(r)=cr^{\gamma}
$$

- o c é uma constante para ponderar o resultado
- $\bullet$   $\gamma$  é em geral definido entre 0.04 e 25.

# Limiarização (Thresholding)

- Modo mais simples de segmentação, baseada na distribuição das intensidades no histograma
- Retorna os pixels na imagem pertencentes a regiões de interesse.

$$
T(r) = \begin{cases} 1, & \text{se } r > L \\ 0, & \text{caso contrário} \end{cases}
$$

L é escolhido de forma a separar as regiões de interesse. Há algoritmos que buscam automaticamente por esse valor (Otsu).

- Técnica de modelagem de histograma que permite o mapeamento não-linear entre pixels de entrada e de saída.
- $\bullet$  Uma função de transferência define o mapeamento das intensidades de cada pixel na imagem de entrada, para novas intensidades na imagem de saída.

<span id="page-14-0"></span>
$$
D_B=f(D_A)
$$

- $\bullet$   $D_A$  é a distribuição de intensidade da imagem de origem
- $\bullet$   $D_B = f(D_A)$  é a distribuição de intensidade da imagem de destino

- A função de transferência deverá ser monotonicamente crescente.
- Tenta aproximar a distribuição dos níveis de intensidade para uma distribuição uniforme.
- Há casos em que múltiplos valores na imagem de entrada são mapeados para um único valor na imagem de saída (pode ser um problema) — gráfico esquerda.

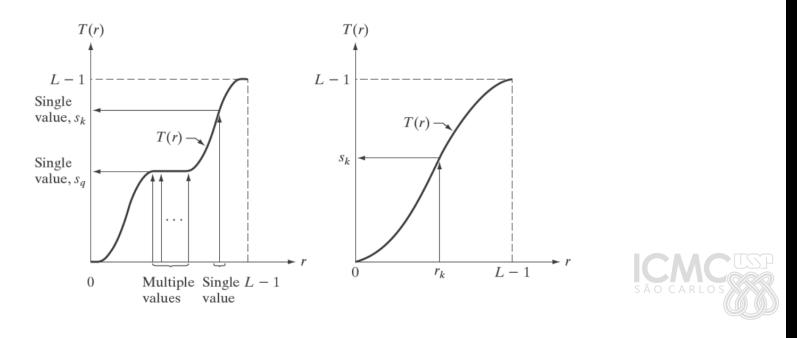

- Cada pixel na imagem de entrada com densidade numa região  $D_A + \Delta_A$  terá o valor do seus pixels alterado para assumir um valor diferente em  $D_B + \Delta_B$ ,
- Uma das formas de se obter a função é utilizar o histograma acumulado,
- Usando ha(r) como função, temos um somatório de 0 até a intensidade atual r

$$
s = T(r) = \frac{(L-1)}{MN}ha(r),
$$

- $\bullet$   $M \times N$  é a resolucão (tamanho) da imagem
- $\bullet$  ha(r) é o histograma acumulado relativo à intensidade r
- $\bullet$  L é o maior valor possível na codificação da imagem (ex: 256)

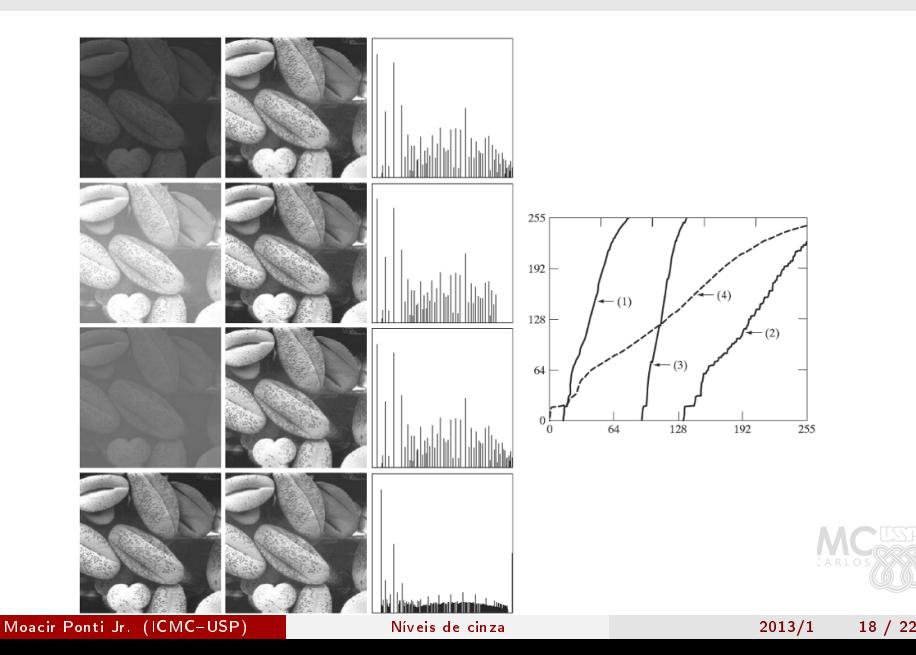

## Fatiamento dos níveis de intensidade

- Há aplicações em que determinados níveis de intensidade são mais importantes:
	- Imagens de satélite: detecção de massas de água
	- Raios-X: realce de falhas
	- Angiogramas: realce do sistema circulatório
- Pode ser feita usando uma transformação, realçando uma faixa de intensidades ou por planos de bits.

<span id="page-18-0"></span>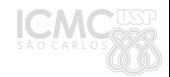

## Fatiamento dos níveis de intensidade

#### Realce de intervalo de intervalo de valores

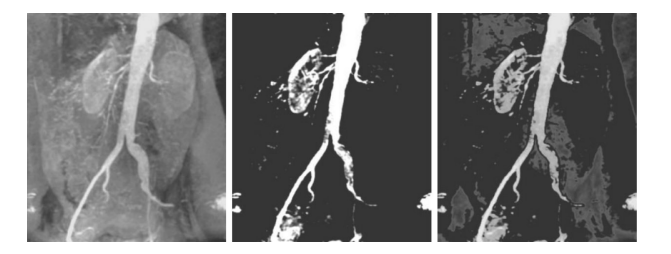

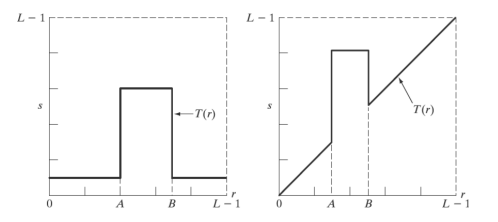

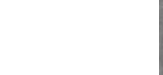

Moacir Ponti Jr. (ICMC-USP) [Níveis de cinza](#page-0-0) 2013/1 20 / 22

## Fatiamento dos níveis de intensidade

Fatiamento bit-a-bit (imagem original e depois cada plano de bits: do menos para o mais significativo)

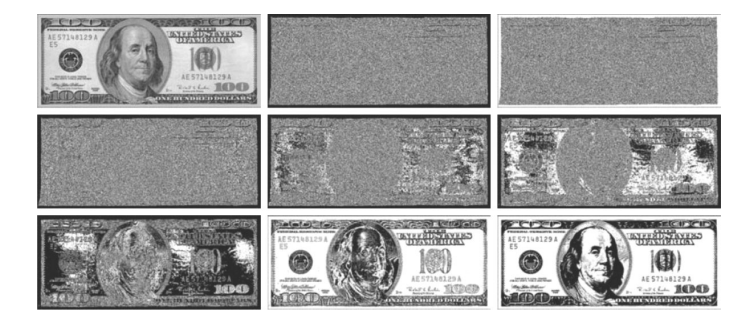

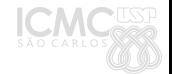

Bibliografia

#### Bibliografia I

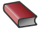

#### GONZALEZ, R.C.; WOODS, R.E.  $\star$

#### Processamento Digital de Imagens, 3.ed Capítulo 3. Pearson, 2010.

<span id="page-21-0"></span>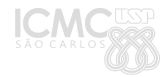

Moacir Ponti Jr. (ICMC-USP) [Níveis de cinza](#page-0-0) 2013/1 22 / 22